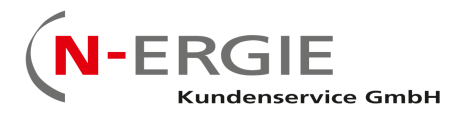

# Anlage 4: Schnittstellenbeschreibung

#### **Download: Schnittstellenbeschreibung**

**Die Ausgabe erfolgt in Simple RDI**

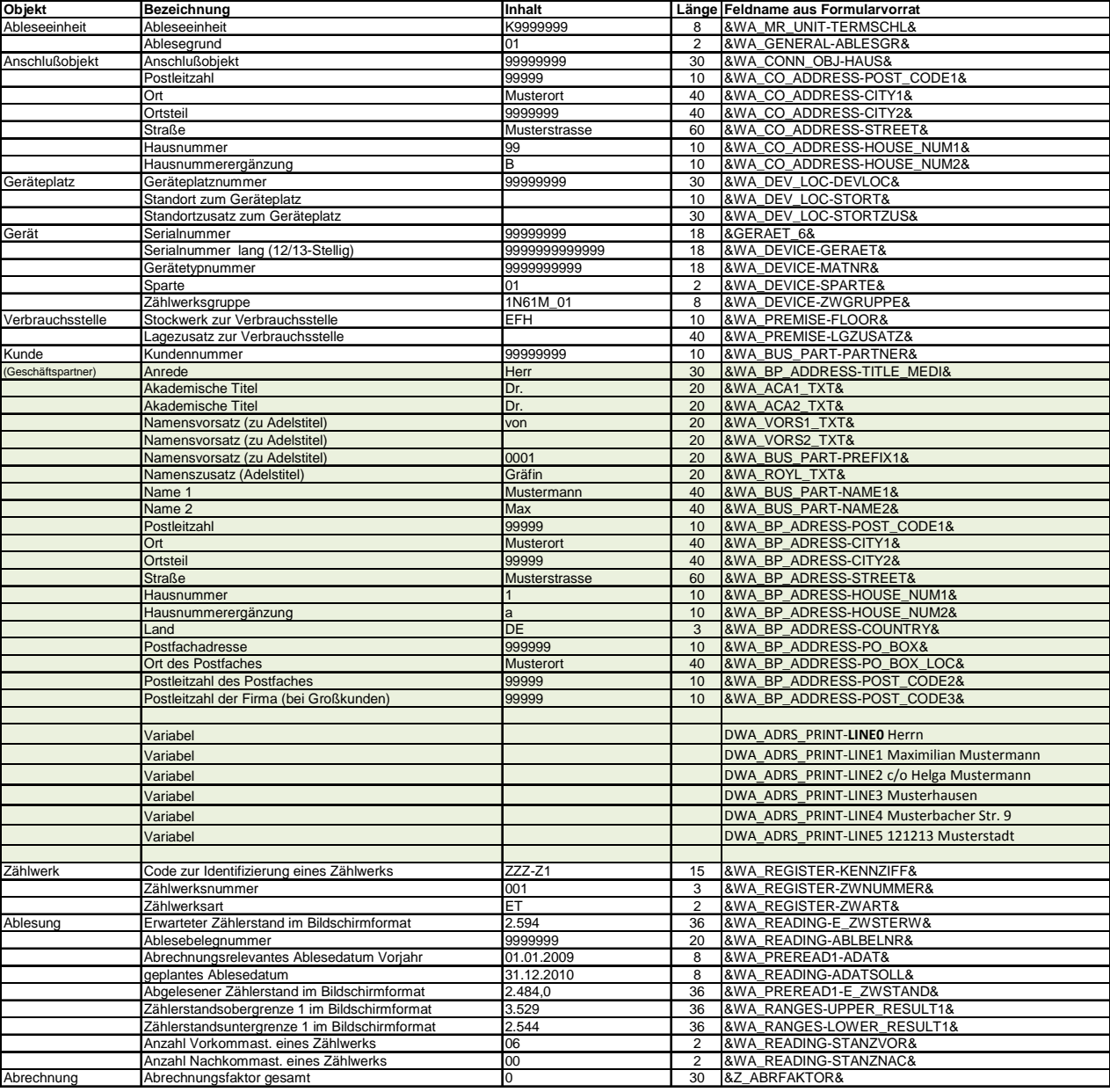

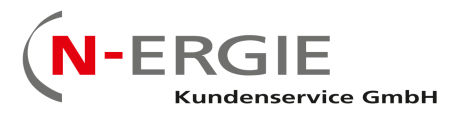

 $-2-$ 

## **Der Andruck der korrekten Kundenadressen erfolgt grundsätzlich**  mit dem variablen Textbaustein ..PRINT- LINE" **Diese ist Variabel (PRINT-LINE0 ---- PRINT-LINE\* )**

**z. B:** 

DWA\_ADRS\_PRINT-**LINE0** Herrn DWA\_ADRS\_PRINT-LINE1 Freiherr Albert von Fürst DWA\_ADRS\_PRINT-LINE2 Königsstraße 87 DWA\_ADRS\_PRINT-LINE3 44356 Fürstenstein

DWA\_ADRS\_PRINT-**LINE0** Herrn DWA\_ADRS\_PRINT-LINE1 Ludwig Bernstein DWA\_ADRS\_PRINT-LINE2 c/o Gerda Bernstein DWA\_ADRS\_PRINT-LINE3 Diamanting DWA\_ADRS\_PRINT-LINE4 Rubinstraße 5 DWA\_ADRS\_PRINT-LINE5 87965 Diamantstadt

DWA\_ADRS\_PRINT-**LINE0** Marianne und Michael Kübel DWA\_ADRS\_PRINT-LINE1 Oberunterhofen DWA\_ADRS\_PRINT-LINE2 Im Tal 66 DWA\_ADRS\_PRINT-LINE3 63258 Oberhausen

DWA\_ADRS\_PRINT-**LINE0** Peter u. Renate Mustermann DWA\_ADRS\_PRINT-LINE1 Niederhofen DWA\_ADRS\_PRINT-LINE2 Musterstraße 21 DWA\_ADRS\_PRINT-LINE3 12345 Musterstadt

DWA\_ADRS\_PRINT-LINE0 Zweckverband WV L. D. Hintermühl DWA\_ADRS\_PRINT-LINE1 Oberwang DWA\_ADRS\_PRINT-LINE2 Am Speicherturm 2 DWA\_ADRS\_PRINT-LINE3 45678 Mühlstadt

DWA\_ADRS\_PRINT-**LINE0** Stadt Hintertupfing i.d.Opf. DWA\_ADRS\_PRINT-LINE1 Marktplatz 1 DWA\_ADRS\_PRINT-LINE2 89123 Hintertupfing

DWA\_ADRS\_PRINT-LINE0 Frau DWA\_ADRS\_PRINT-LINE1 Gislinde Bär DWA\_ADRS\_PRINT-LINE2 c/o Unterhochstatt DWA\_ADRS\_PRINT-LINE3 Unterhochstatt DWA\_ADRS\_PRINT-LINE4 Waldweg 35 DWA\_ADRS\_PRINT-LINE5 56789 Oberstadt

DWA\_ADRS\_PRINT**-LINE0** Angler DWA\_ADRS\_PRINT-LINE1 Günther u. Anna-Maria DWA\_ADRS\_PRINT-LINE2 Ludwig-Sebastian-Straße 45 DWA\_ADRS\_PRINT-LINE3 34567 Ludwigslust

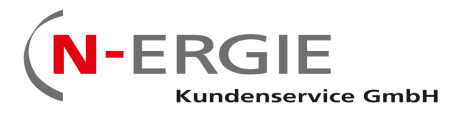

- 3 –

## **Andruck der technischen Kundendaten auf der Rückantwortkarte**

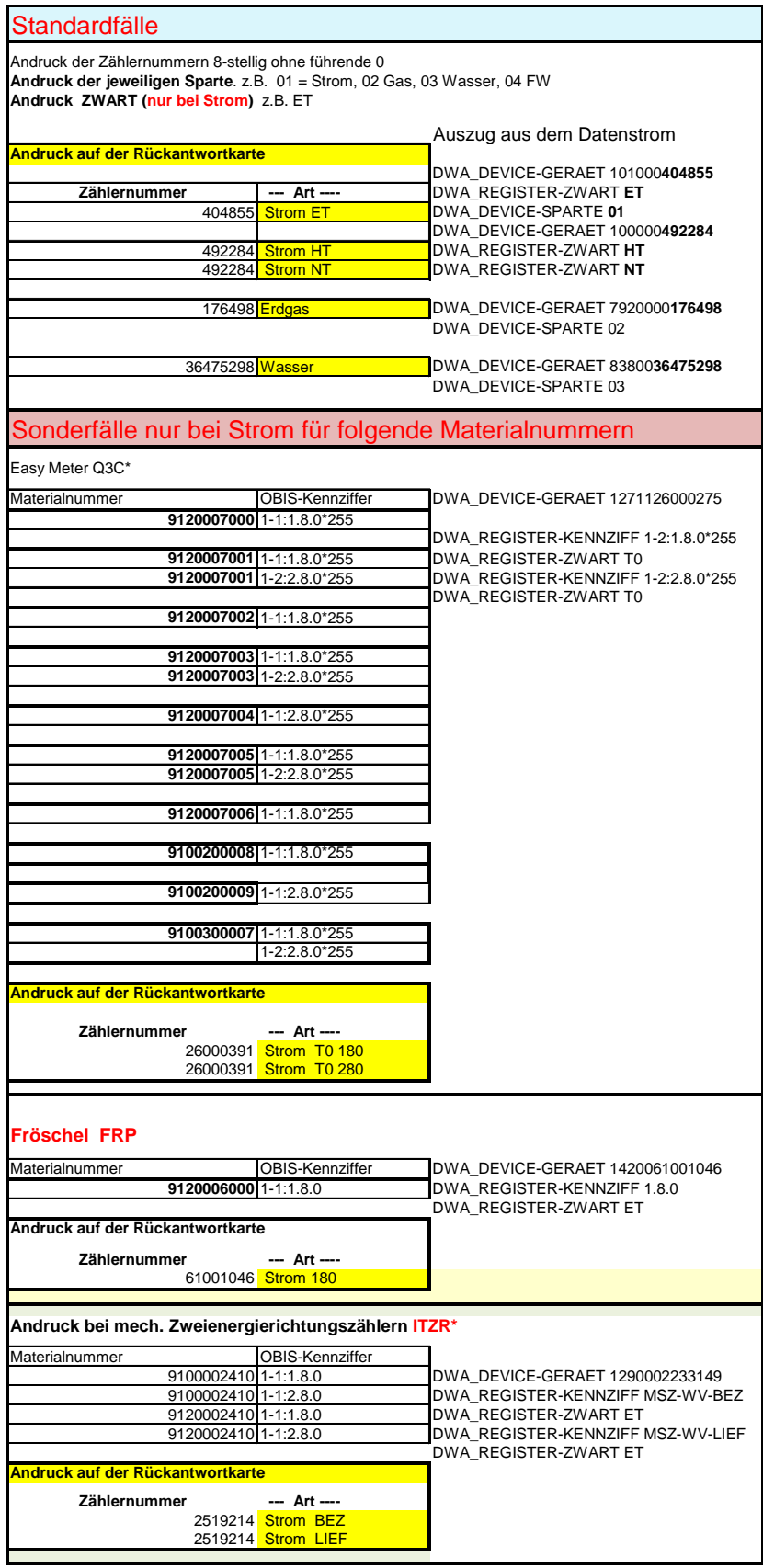

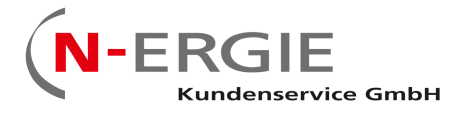

- 4 –

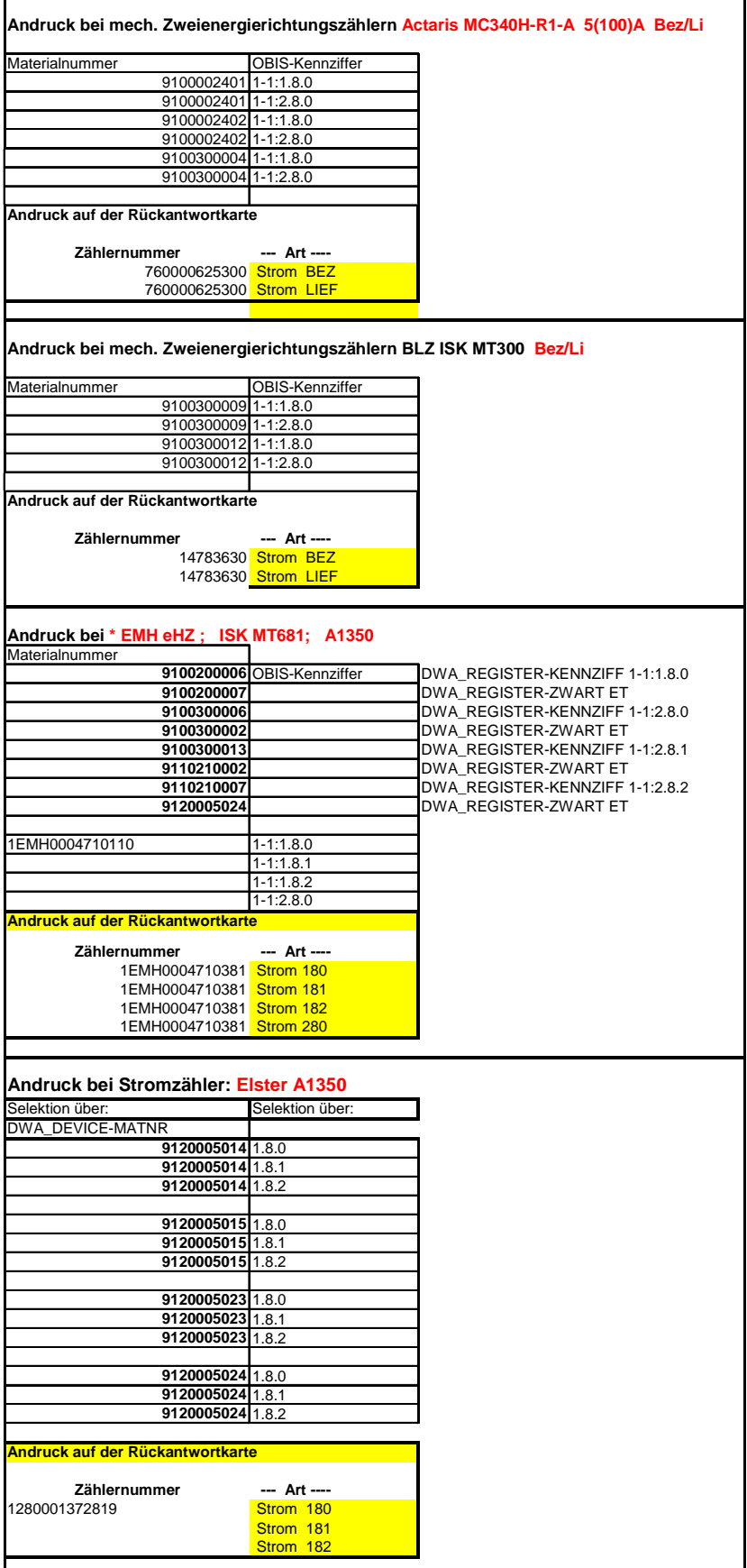

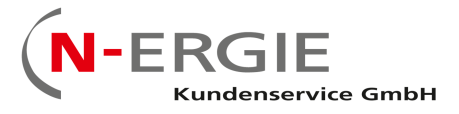

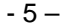

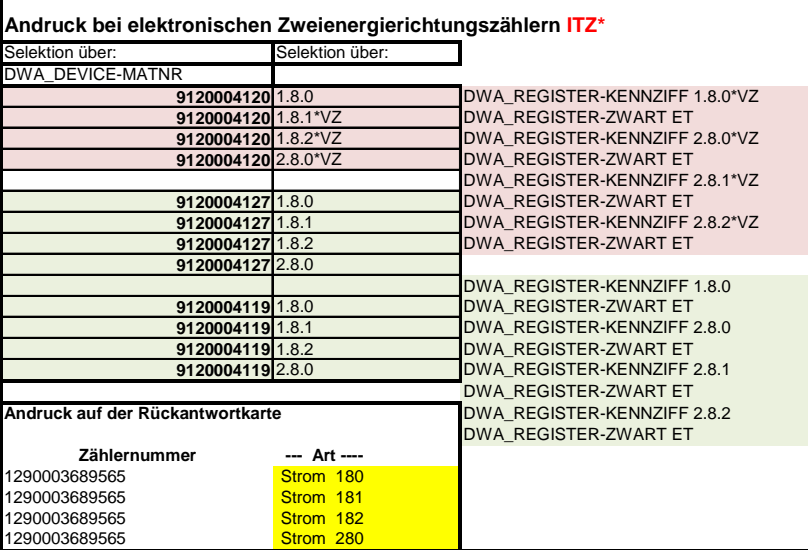

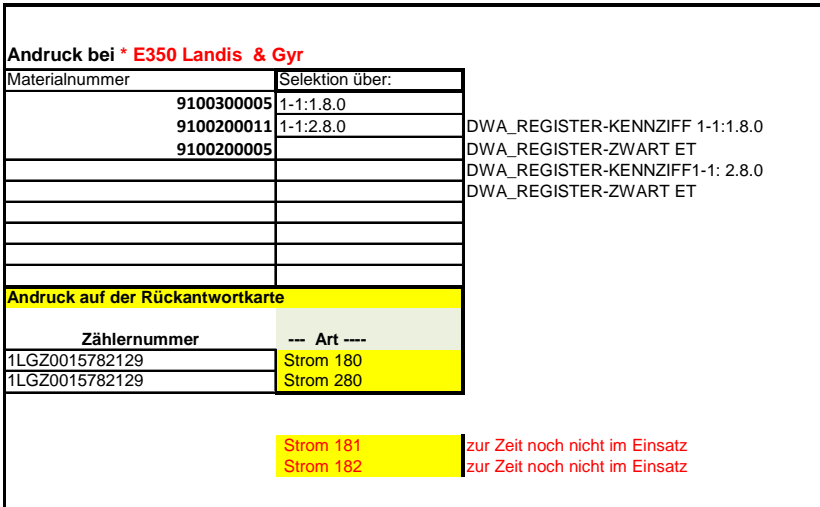

\* Details zum Andruck der weiteren Kundendaten siehe Anlage 3.

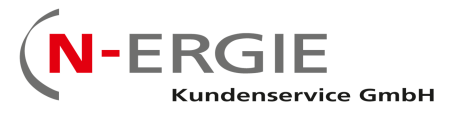

#### - 6 –

#### **Upload Schnittstellenbeschreibung** (Hochladen Ablesergebnisse)

#### **Kopfzeile von ISU\_MR\_UPLOAD01**

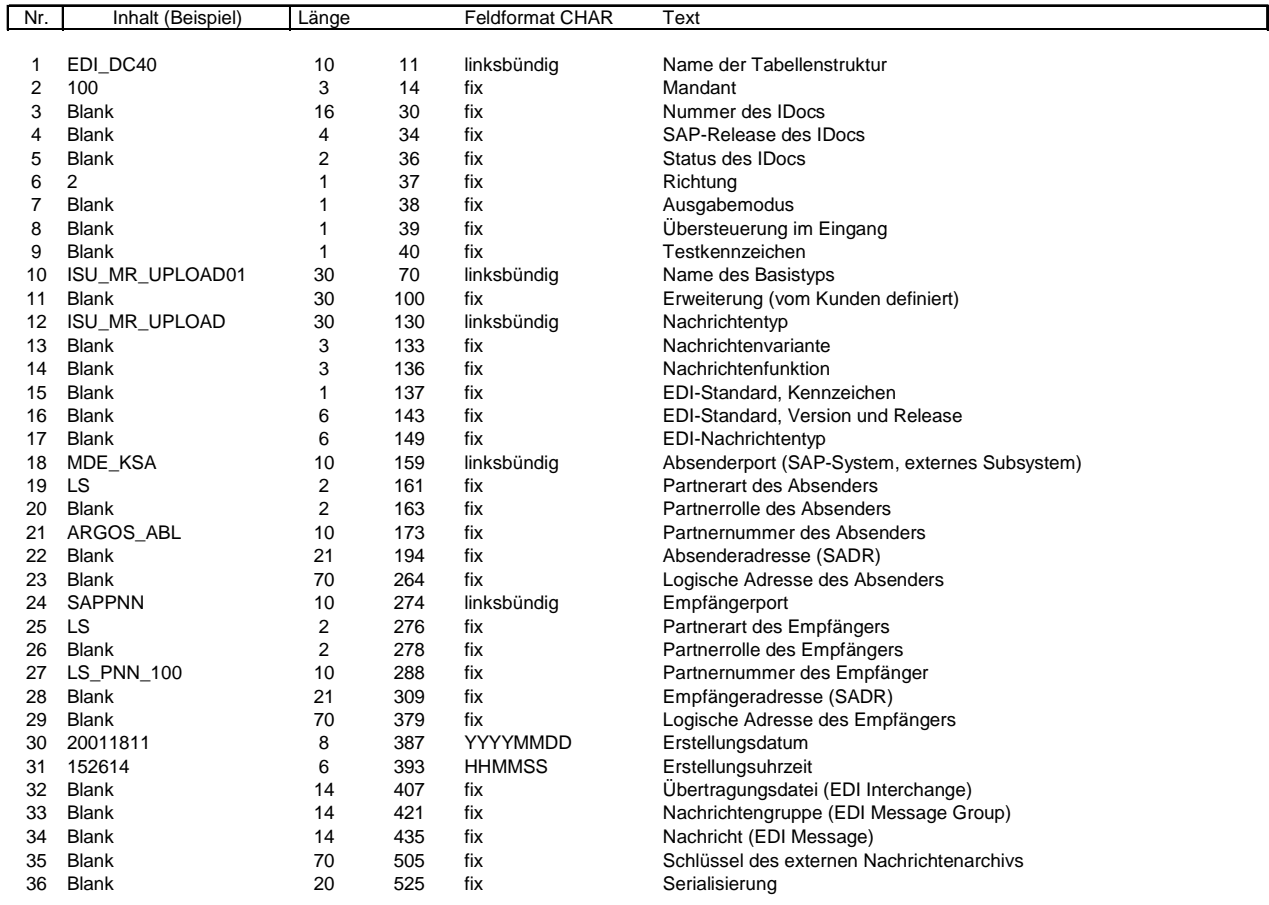

#### **Datenstruktur von ISU\_MR\_UPLOAD01**

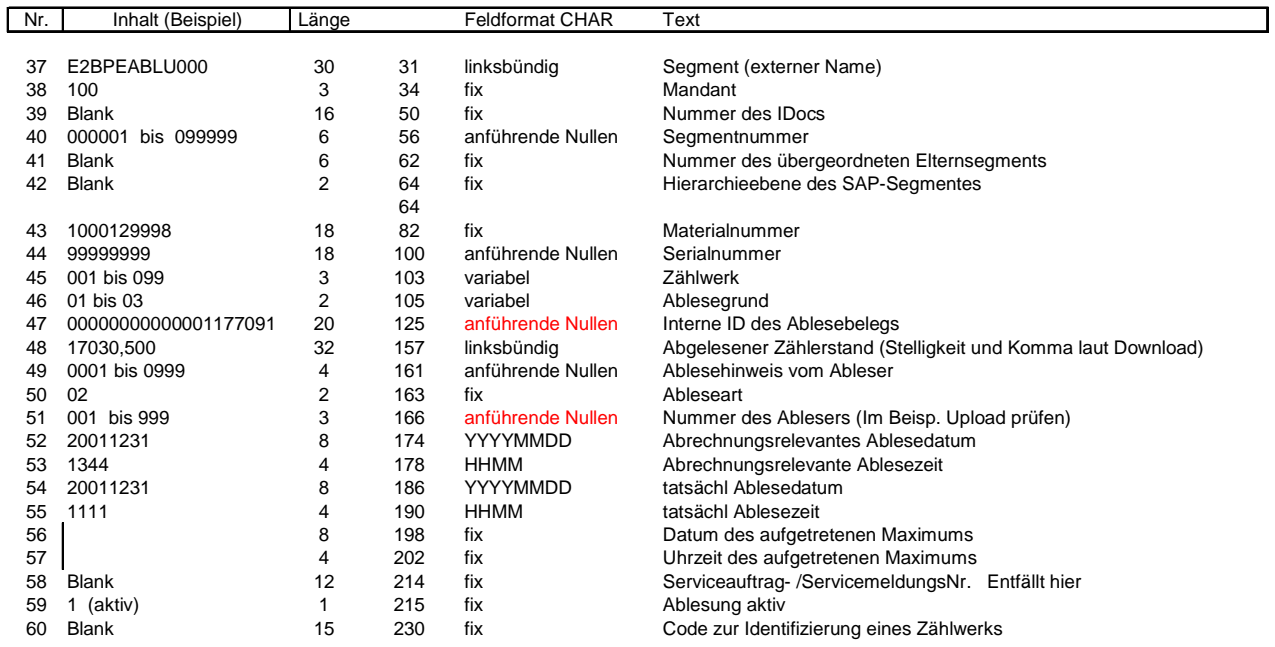

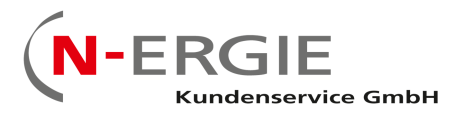

- 7 –

# **Schnittstellendokumentation**

# **Gliederung:**

- 1. Aufgabenstellung
- 2. Beschreibung der Dateneingabe (Exportsystem)
- 3. Beschreibung der Datenausgabe (Importsystem)

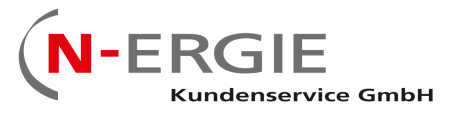

## **Aufgabenstellung**

Die Kundenselbstablesebelege aus dem ISU sollen archiviert werden.

### **1. Beschreibung der Eingabe**

Die Kundenselbstablesebelege werden per Post an die N-ERGIE-Kunden versendet. Dort werden die Zählerstände eingetragen und anschließend zurückgeschickt. Die Ablesebelege werden vom externen Dienstleister eingescannt und als TIF oder JPG-Dateien gespeichert. Aus den gescannten Belegen werden die Verschlagwortungsinformationen ",Kundennummer", "Nachname", "Vorname", "Strasse", "PLZ", "Ort", "Ablese-Datum", "Zählernummer") ermittelt und eine Import-Datei als Textdatei für die Archivierung im ELO-Archiv erzeugt. Die Daten werden als Dateipaare in gezippter Form zur Verfügung gestellt. Eine ZIP-Datei enthält die Description-Datei ("D\_\*".zip") als Textdatei, die andere ZIP-Datei die Image-Datei ("I\_\*".zip") mit den zugehörigen TIF-Dateien, z.B.

Description-Datei "D\_20180201\_043010.zip" mit Inhalt "D\_20180201\_043010.OK" TIF-Datei ... 1 20180201 043010.zip" mit Inhalt ..111016701.tif"

Struktur Dateiname Description-Datei (z.B. "D\_20180201\_043010.zip")

- $\lt$ Konstante> "D" (=Description)<br>•  $\lt$ Konstante> "\_"
- <Konstante>
- <Datum> "jjjjmmdd"
- $\lt$ Konstante>  $\frac{1}{n-1}$ "
- <Zeit> "hhmmss"
- <Dateiendung> ".zip"

Feldstruktur Description-Datei (z.B. "D 20180201\_043010.OK")

• ^11101670^,^Grönert^,^Dr. Walter^,^Günthersbühler Str. 79^,^90491^,^Nürnberg^,^17.05.2016^,^113125^,^111016701.tif^

Struktur Dateiname Image-Datei (z.B. "I\_20180201\_043010.zip")

- <Konstante> "I" (=Images)
- <Konstante>
- <Datum> "jjjjmmdd"<br>• <Konstante> "\_"
- <Konstante>
- <Zeit> "hhmmss"
- <Dateiendung> ".zip"

Dateiname Image-Datei (z.B. "111016701.tif")

- <Kundennummer> achtstellig z.B. "11101670"
- <Fortlaufende Kartenanzahl> z.B. "1", "2", "3"
- <Dateiendung> ...tif "oder ...jpg"

Ablauf

- Pro Tag wird ein Datei-Paar geliefert werden, wobei gleiche Dateinamen in ein Dateipaar bilden.
- Diese Dateien (und andere Dateien) werden täglich ab 06:00 Uhr vom Server des Dienstleisters abgeholt und im <Quellverzeichnis> bei der N-ERGIE abgelegt.
- Nach erfolgreichen Dateitransfer werden die Dateien aus dem Verzeichnis des Dienstleisters gelöscht

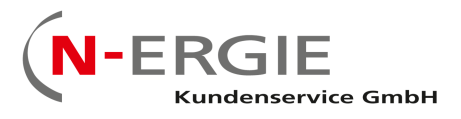

## **2. Beschreibung der Ausgabe**

Als Ausgabesystem dient das ELO-Archiv, das bei N-ERGIE administriert und betreut wird. Die Kundenselbstablesebelege werden in ein (Jahres-)Archiv "X\_KSAB<Jahr>" (z.B. "X\_KSAB18" für 2018) im Lagerort "ISU\_GLOBAL" importiert.

Feldstruktur Archiv

- Kundennummer
- Nachname
- Vorname
- Strasse
- PLZ
- Ort
- Ablese-Datum
- Zählernummer
- (Importiertes Dokument)